# **Boletín** Biblioteca UNIR **(abril 2017)**

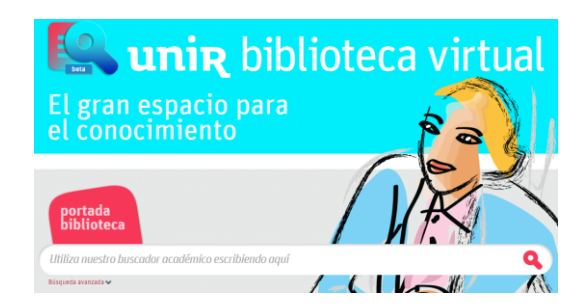

## **1. El rincón de la Biblioteca:**

#### **La historia se repite, la importancia de las bibliografías, directorios…**

Cuando toda la información era manuscrita y la única forma de generar información y ser transmitida era hablada o manuscrita, no había una necesidad de controlar los documentos. Pero con la imprenta, todo cambió, la capacidad de generar información y ser transmitida se multiplicó, por lo que nacieron las **bibliografías**. Un instrumento de información que contiene las referencias de los documentos creados, con el fin de poder recopilar y referenciar los documentos bien por áreas temáticas, por zonas geográficas…

Y como todos sabemos, la historia se repite. Con la creación de Internet y la facilidad de crear webs, bases de datos, revistas… en definitiva información en formato digital, desde hace años estamos de nuevo en la necesidad de crear y utilizar los mismos instrumentos que hace siglos, documentos que contengan la información y referencias de los documentos creados. Es muy importante conocer estos documentos y utilizarlos sobre todo en el mundo de la investigación, porque no toda la información encontrada en Internet es válida para utilizar en el mundo científico, hay que buscar en bases de datos y directorios de documentos científicos como:

- Web of Science
- DOAJ
- Redalyc
- Dialnet
- Scielo
- Latindex
- REDIB
- PubMed

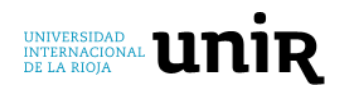

### **2. Algunas instrucciones de uso de la Biblioteca:**

#### **Si la Biblioteca te da error al hacer búsquedas:**

El funcionamiento de la biblioteca de forma habitual es correcto, pero puntualmente puede aparecerte un error al realizar búsquedas, cuando esto ocurra de forma provisional, realiza los siguientes pasos:

o Selecciona el enlace que encuentras en el menú superior de la Biblioteca "Portada de la Biblioteca":

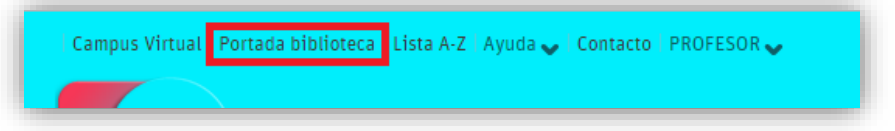

o En la parte central verás un cuadro "Noticias de la Biblioteca", encontrarás un enlace que indica "BIBLIOTECA SIN ERRORES", selecciónalo:

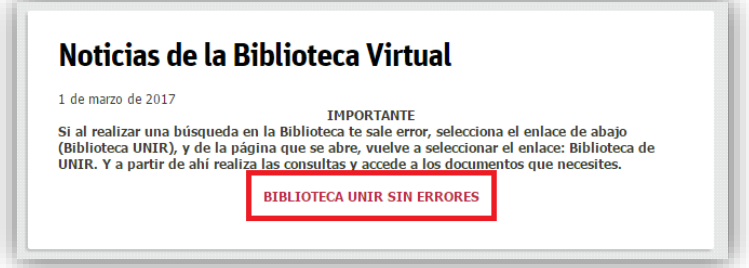

o Te llevará a otra página en la cual verás en la parte de arriba el enlace "Biblioteca de UNIR (sin errores)", selecciónalo:

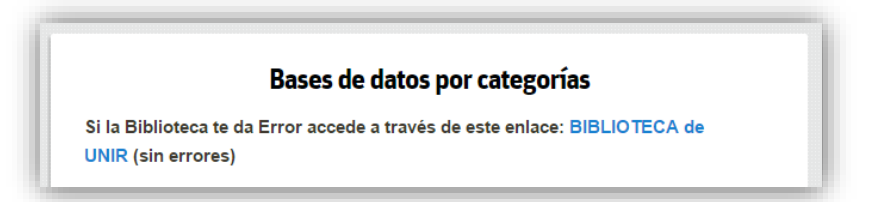

o Se abrirá un buscador, en el cual puedes buscar igual que se hace en la biblioteca, es el buscador de la Biblioteca en otro entorno, pero sin errores:

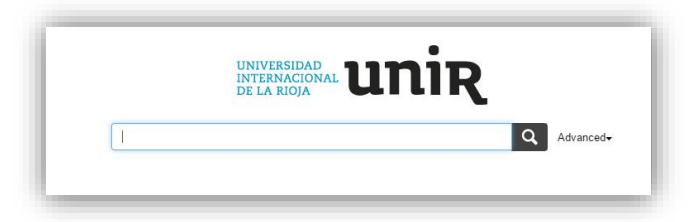

En este buscador puedes hacer las búsquedas igual que si lo hicieras en la biblioteca.

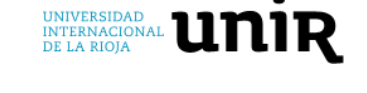

#### **3. Revistas destacadas:**

- **Revistas de interés destacadas del área de Humanidades:** para este boletín de abril se ha hecho la recopilación de los recursos de interés en el área del Humanidades y que están accesibles a través de la Biblioteca Virtual.
	- o *Cómo Acceder: Portada de la Biblioteca > Sección "Mi Biblioteca" > Erevistas recomendadas > Facultad Ciencias Jurídicas, Sociales y Humanidades > Recursos Área Humanidades.*
- **Enseñanza de las ciencias:** revista de investigación y experiencias didácticas. Dirigida a profesores e investigadores del campo de la didáctica de las ciencias y de las matemáticas. El contenido se pueden leer y descargar sin restricciones.
	- o *Cómo Acceder: Portada de la Biblioteca > Menú superior: Lista A-Z > buscar por el título de la revista.*
- **Bulletin of the World Health Organization:** es una de las revistas científicas de salud pública más importantes del mundo y dedica especial atención a los países en desarrollo.
	- o *Cómo Acceder: Portada de la Biblioteca > Menú superior: Lista A-Z > buscar por el título de la revista.*
- **Database systems journal:** El objetivo de la revista es promover la investigación teórica y aplicada en el campo de las bases de datos, pretende cumplir con las demandas de la comunidad académica sobre la información actualizada con respecto a las bases de datos y tecnologías relacionadas con nuevos conocimientos para el desarrollo de las teorías y las mejores prácticas.
	- o *Cómo Acceder: Portada de la Biblioteca > Menú superior: Lista A-Z > buscar por el título de la revista.*

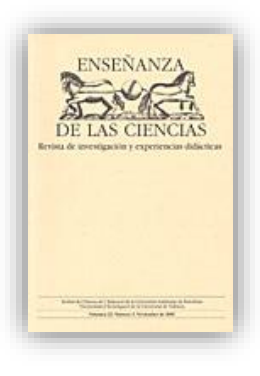

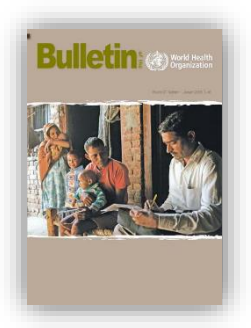

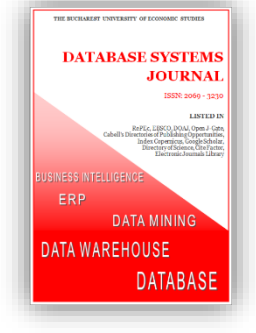

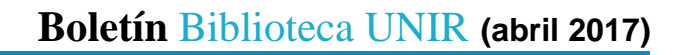

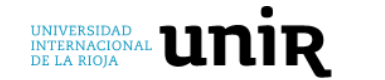

### **4. Bases de datos y herramientas destacadas:**

- **ArXiv.org:** es una base de datos online para prepublicaciones de artículos científicos en el campo de las matemáticas, física, ciencias la computación y biología cuantitativa
	- o *Cómo Acceder: Portada de la Biblioteca > Menú superior: Lista A-Z > en el listado inferior, buscar el título de la base de datos.*
- **Hathitrust:** Biblioteca Digital que ofrece millones de documentos digitalizados provenientes de las bibliotecas de diferentes Instituciones académicas y de investigación de todo el mundo, cuyo objetivo principal es facilitar la accesibilidad y preservación a largo plazo de los documentos que contiene.
	- o *Cómo Acceder: Portada de la Biblioteca > Menú superior: Lista A-Z > en el listado inferior, buscar el título de la base de datos.*

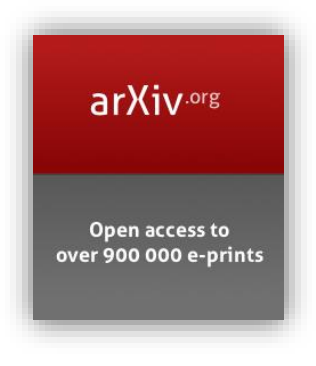

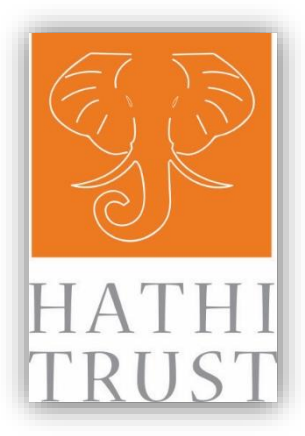

- **Ingebook:** base de datos de libros electrónicos. La Biblioteca de UNIR tiene suscrito el acceso a 12 manuales de asignaturas para su lectura en línea:
	- o Administración.
	- o Didáctica de la educación artística.
	- o Didáctica de las matemáticas para educación infantil.
	- o Economía Internacional.
	- o Fundamentos de programación.
	- o Gestión de recursos humanos.
- o Introducción a la estadística para las ciencias sociales.
- o Matemática discreta y sus aplicaciones.
- o Negocios Internacionales.
- o Organización y arquitectura de computadores.
- o Principios de finanzas corporativas.
- o Sistemas de información gerencial.
- o *Cómo Acceder: Mi Biblioteca > Libros Electrónicos> buscar en la parte inferior el enlace a los libros de Ingebook.*

**Si tienes algún problema, necesitas ayuda para acceder a la Biblioteca, el uso de la misma, hacer sugerencias… no dudes en ponerte en contacto con la Biblioteca a través del email:** [biblioteca.virtual@unir.net](mailto:biblioteca.virtual@unir.net)